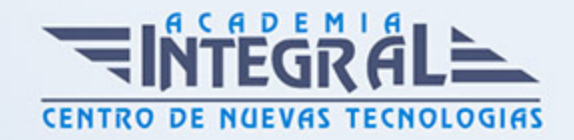

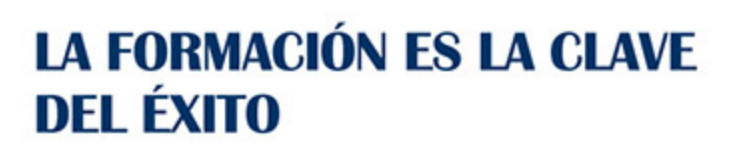

...............

# Guía del Curso IFCD070PO SISTEMA OPERATIVO LINUX

Modalidad de realización del curso: Online Titulación: Diploma acreditativo con las horas del curso

#### OBJETIVOS

Este CURSO IFCD070PO SISTEMA OPERATIVO LINUX le ofrece una formación especializada en la materia dentro de la Familia Profesional de Informática y comunicaciones. Con este CURSO IFCD070PO SISTEMA OPERATIVO LINUX el alumno será capaz de desenvolverse dentro del Sector y utilizar y administrar el entorno operativo linux como medio de soporte de aplicaciones.

## CONTENIDOS

## UNIDAD DIDÁCTICA 1. INTRODUCCIÓN E INSTALACIÓN DE LINUX

- 1. Introducción a Linux
- 2. Concepto y características
- 3. Distribución
- 4. Instalación de Linux

#### UNIDAD DIDÁCTICA 2. ENTORNO GRÁFICO

- 1. Panel superior
- 2. Área de indicadores o notificaciones
- 3. Barra de menús

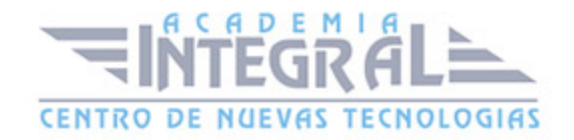

- 4. Barra de lanzadores
- 5. El tablero

#### UNIDAD DIDÁCTICA 3. GESTIÓN DE ARCHIVOS

- 1. Introducción
- 2. Sistemas de fichero en Linux
- 3. Gestor de archivos
- 4. Explorar archivos
- 5. Navegar
- 6. Buscar archivos
- 7. Vistas
- 8. Ordenar archivos
- 9. Dispositivos extraíbles
- 10. Manipular archivos
- 11. Preferencias de archivos

#### UNIDAD DIDÁCTICA 4. CONFIGURACIÓN DEL SISTEMA

- 1. Introducción
- 2. Personal
- 3. Categoría de personal
- 4. Apariencia
- 5. Brillo y bloqueo
- 6. Entrada del texto
- 7. Seguridad y privacidad
- 8. Soporte de idiomas
- 9. Hardware
- 10. Categoría de hardware
- 11. Energía
- 12. Impresoras
- 13. Monitores
- 14. Ratón
- 15. Sonido

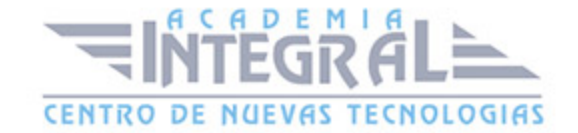

- 16. Teclado
- 17. Sistema
- 18. Categoría de sistema
- 19. Acceso universal
- 20. Detalles
- 21. Fecha y hora
- 22. Actualizar sistema

#### UNIDAD DIDÁCTICA 5. OFIMÁTICA

- 1. Introducción
- 2. Libre Office
- 3. Writer
- 4. Calc
- 5. Impress
- 6. Draw
- 7. Math
- 8. Base
- 9. Convertir archivos de forma masiva

#### UNIDAD DIDÁCTICA 6. USUARIOS Y COPIAS DE SEGURIDAD

- 1. Permisos
- 2. Gestión de usuarios
- 3. Copias de seguridad
- 4. Configurar las copias de seguridad
- 5. Realizar una copia de seguridad de forma manual
- 6. Restaurar una copia de seguridad

#### UNIDAD DIDÁCTICA 7. INTERNET

- 1. Introducción
- 2. Configurar conexión a Internet
- 3. Configurar una cuenta de correo electrónico

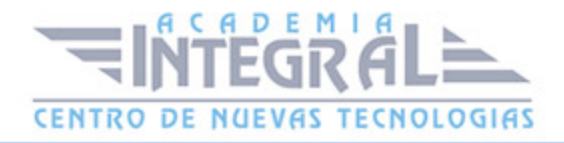

#### 4. Funciones sociales

#### UNIDAD DIDÁCTICA 8. HERRAMIENTAS DEL SISTEMA

- 1. Centro de Software
- 2. Instalar un programa
- 3. Desinstalar un programa
- 4. Programas y aplicaciones útiles
- 5. Monitor del sistema
- 6. Gestionar procesos
- 7. Monitorizar recursos
- 8. Sistemas de archivos

#### UNIDAD DIDÁCTICA 9. EL TERMINAL DE LINUX

- 1. Introducción
- 2. Comandos más comunes
- 3. Ejemplo de administración del sistema mediante comandos

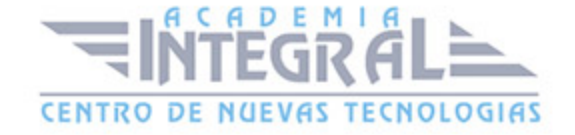

C/ San Lorenzo 2 - 2 29001 Málaga

T1f952 215 476 Fax951 987 941

#### www.academiaintegral.com.es

E - main fo@academiaintegral.com.es